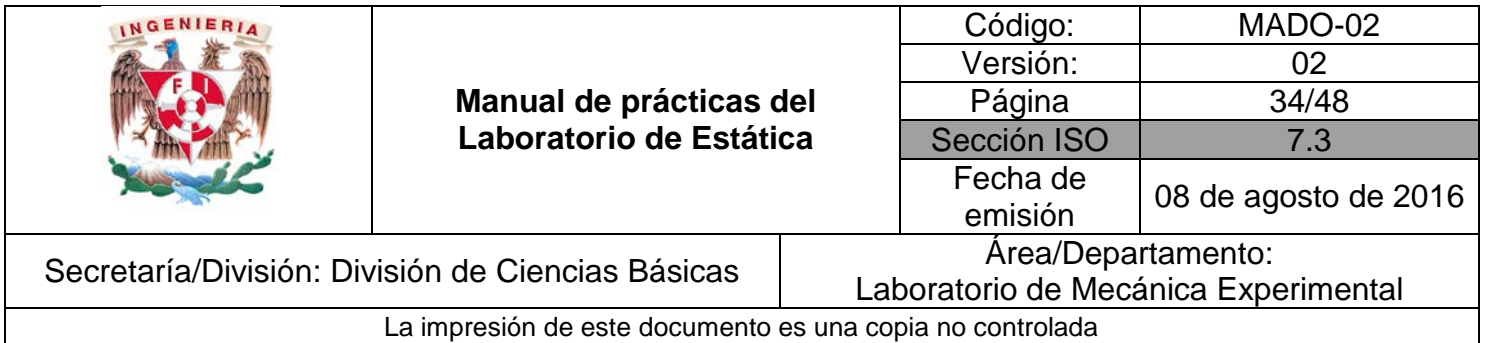

# **PRÁCTICA 5**

## **CENTROIDES**

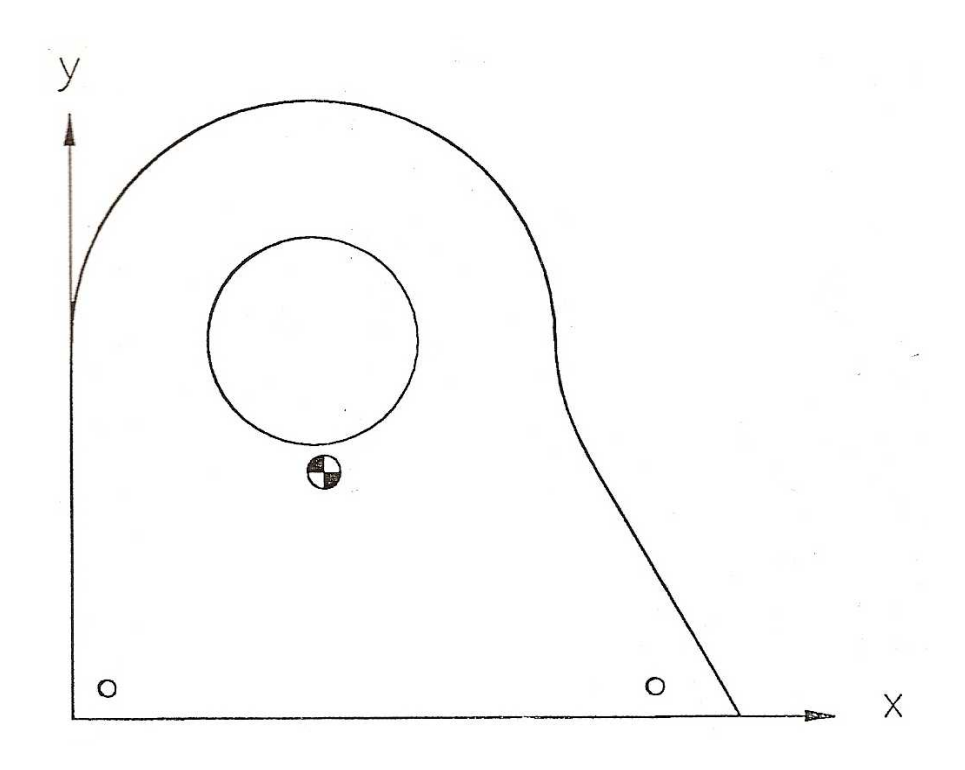

\_\_\_\_\_\_\_\_\_\_\_\_\_\_\_\_\_\_\_\_\_\_\_\_\_\_\_\_\_\_\_\_\_\_\_\_\_\_\_\_\_\_\_\_\_\_\_\_\_\_\_\_\_\_\_\_\_\_\_\_\_\_\_\_\_\_\_\_\_\_\_\_\_\_\_\_\_\_\_\_\_\_\_\_\_\_\_\_\_\_\_\_

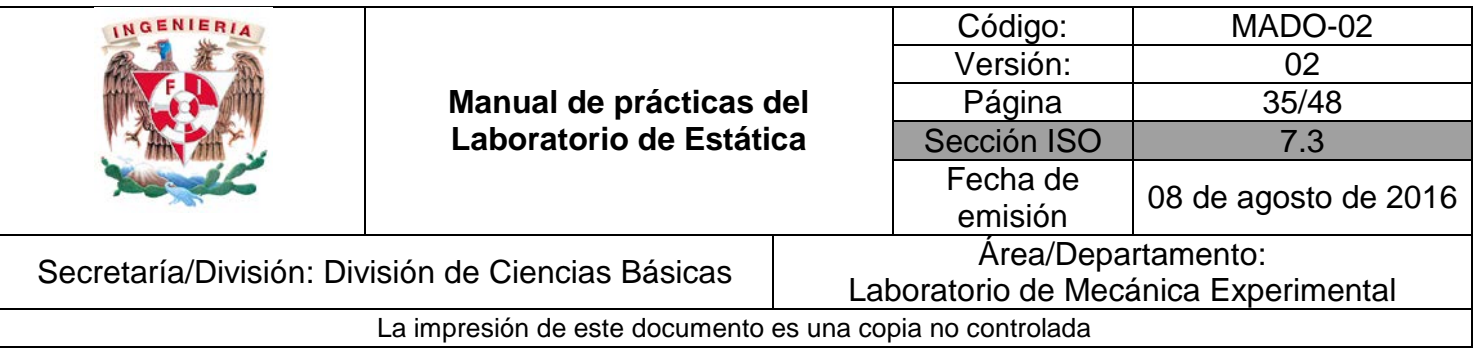

#### **OBJETIVOS**

• Localizar experimentalmente el centro de gravedad de algunas placas delgadas de acrílico y posteriormente comparar los resultados con los obtenidos en forma teórica.

#### **EQUIPO A UTILIZAR**

- a) Placas de acrílico
- b) Flexómetro
- c) Plomada
- d) Hojas de papel milimétrico

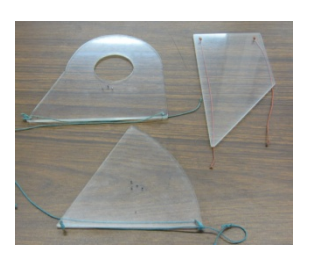

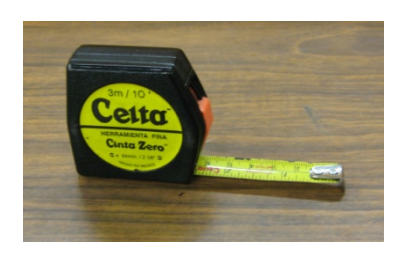

a) b) c)

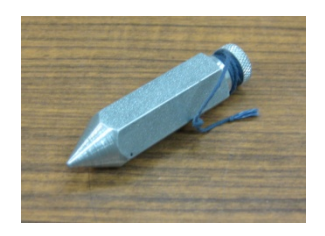

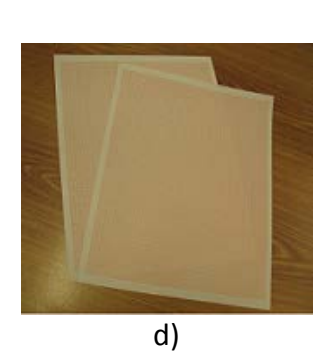

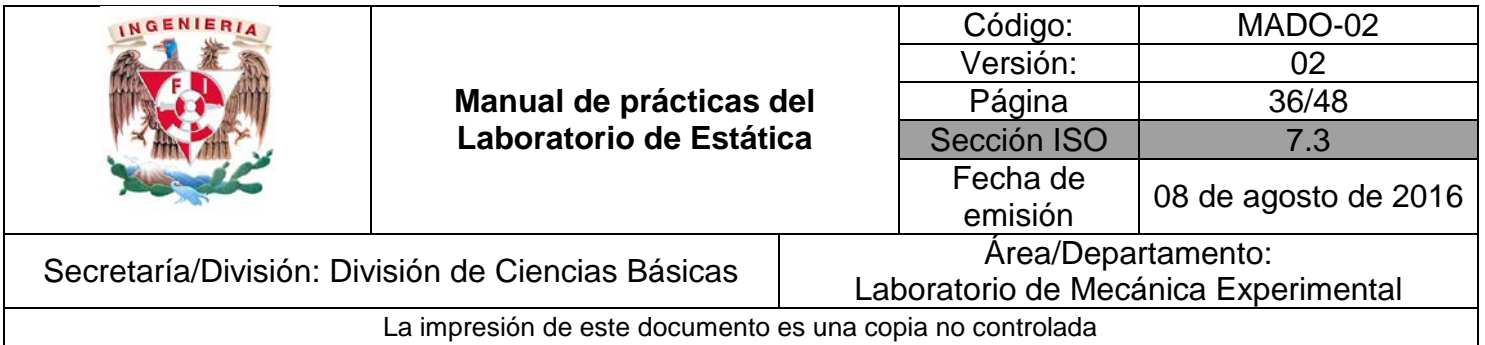

### **ACTIVIDADES PARTE I**

1. Tome una placa de acrílico y sosténgala por el cordón frente a una hoja de papel milimétrico la cual deberá estar adherida a la pared, deje oscilar el modelo a manera de péndulo hasta que llegue a la posición de reposo. Para esta posición, con ayuda de la plomada trace sobre la parte inferior del modelo una pequeña marca que corresponda a la vertical que pase por el punto de suspensión como se muestra en la *Figura No.1*. Trace una recta uniendo el punto de suspensión y la marca.

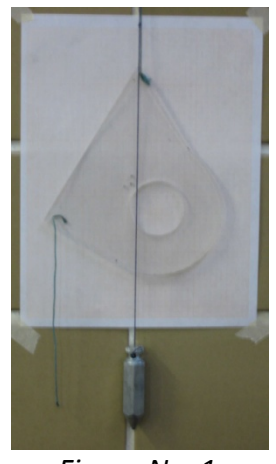

*Figura No. 1*

- 2. Repita el punto 1 suspendiendo ahora la placa de acrílico por el siguiente cordón.
- 3. Identifique el punto de intersección de las dos rectas trazadas sobre la placa de acrílico, dicho punto corresponde al centroide de área compuesta de dicha placa.
- 4. Sobre la hoja de papel milimétrico establezca un sistema de referencia, mida los valores de las coordenadas centroidales del área compuesta ( $X_c$ ,  $Y_c$ ) obtenidas experimentalmente.

 $X_c =$   $\begin{bmatrix} cm \end{bmatrix}$   $Y_c =$   $\begin{bmatrix} cm \end{bmatrix}$   $\begin{bmatrix} cm \end{bmatrix}$ 

5. Repita las actividades 1 a 4 utilizando ahora las otras placas de acrílico, deberá usar una hoja de papel milimétrico por cada placa de acrílico.

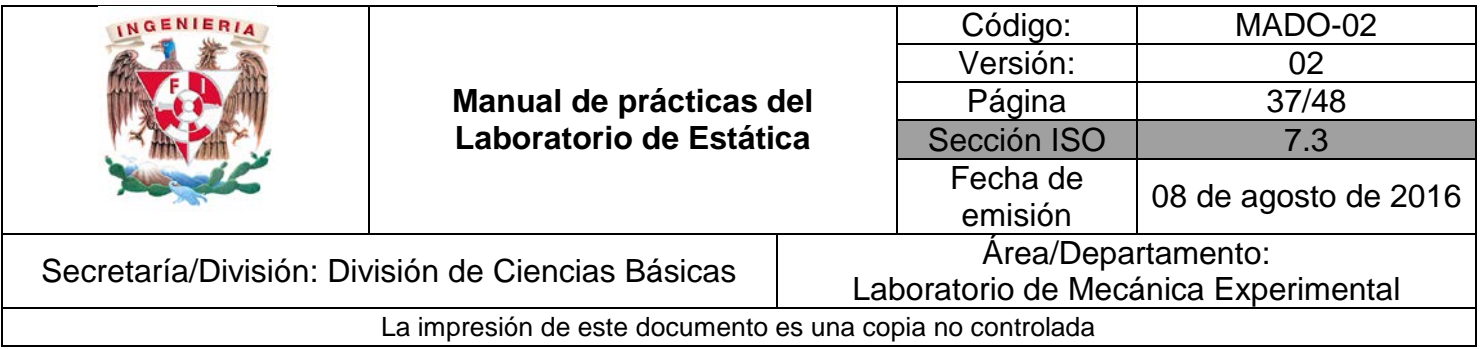

#### **ACTIVIDADES PARTE II**

- 1. Tome una placa de acrílico y mida sus dimensiones utilizando el mismo sistema de referencia que sirvió para medir las coordenadas Xc y Yc obtenidas en las ACTIVIDADES PARTE I.
- 2. Con ayuda de su profesor y utilizando el sistema de referencia ya establecido complete la *Tabla No. 1*.

| Figura | Área [cm <sup>2</sup> ] | $\widehat{x}$ [cm] | $\widehat{y}$ [cm] | A $\widehat{\bm{\chi}}$ [cm $^3$ ] | $A\hat{y}$ [cm <sup>3</sup> ] |
|--------|-------------------------|--------------------|--------------------|------------------------------------|-------------------------------|
|        |                         |                    |                    |                                    |                               |
|        |                         |                    |                    |                                    |                               |
|        |                         |                    |                    |                                    |                               |
|        |                         |                    |                    |                                    |                               |
|        |                         |                    |                    |                                    |                               |
|        |                         |                    |                    |                                    |                               |

*Tabla No. 1*

\_\_\_\_\_\_\_\_\_\_\_\_\_\_\_\_\_\_\_\_\_\_\_\_\_\_\_\_\_\_\_\_\_\_\_\_\_\_\_\_\_\_\_\_\_\_\_\_\_\_\_\_\_\_\_\_\_\_\_\_\_\_\_\_\_\_\_\_\_\_\_\_\_\_\_\_\_\_\_\_\_\_\_\_\_\_\_\_\_\_\_\_

3. Calcule las coordenadas centroidales de la placa de acrílico haciendo uso de las expresiones siguientes:

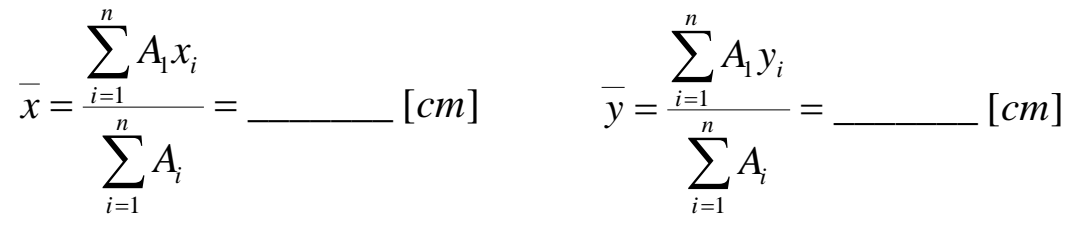

4. Repita los puntos 1 a 3 utilizando las otras placas de acrílico.

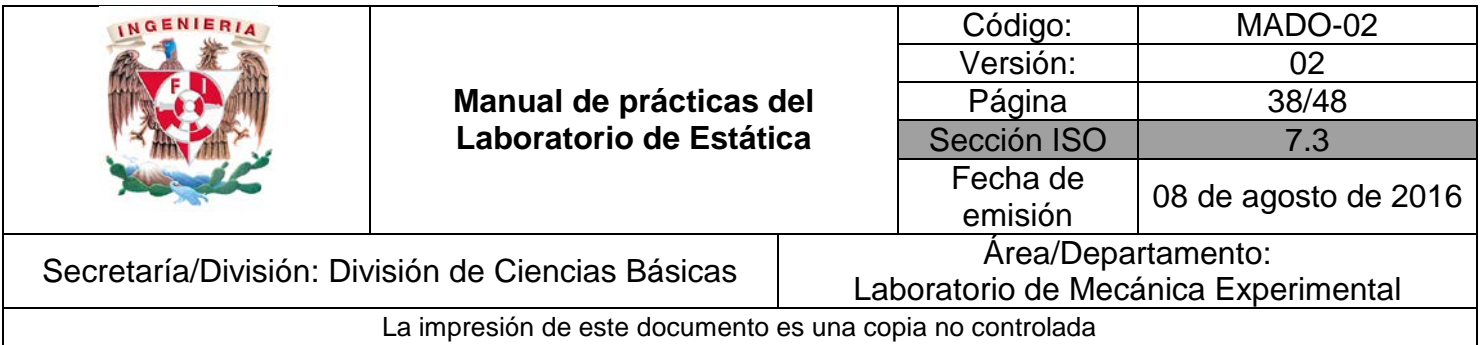

#### **ACTIVIDADES PARTE III**

1. Con ayuda de su profesor dibuje las placas de acrílico en AutoCAD y determine las coordenadas centroidales de cada una.

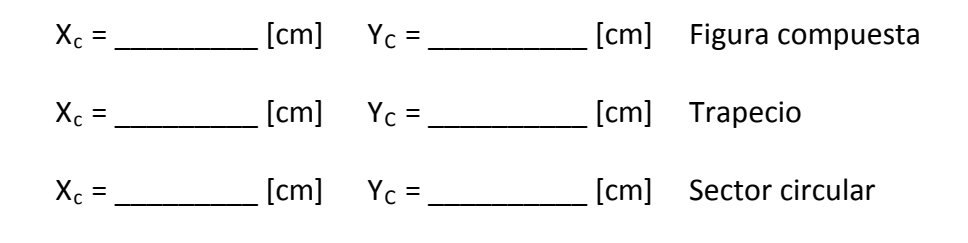

#### **ACTIVIDADES PARTE IV**

1. Una con cinta adhesiva dos de las figuras de acrílico, y construya una figura compuesta como las mostradas en la *Figura No. 2.* 

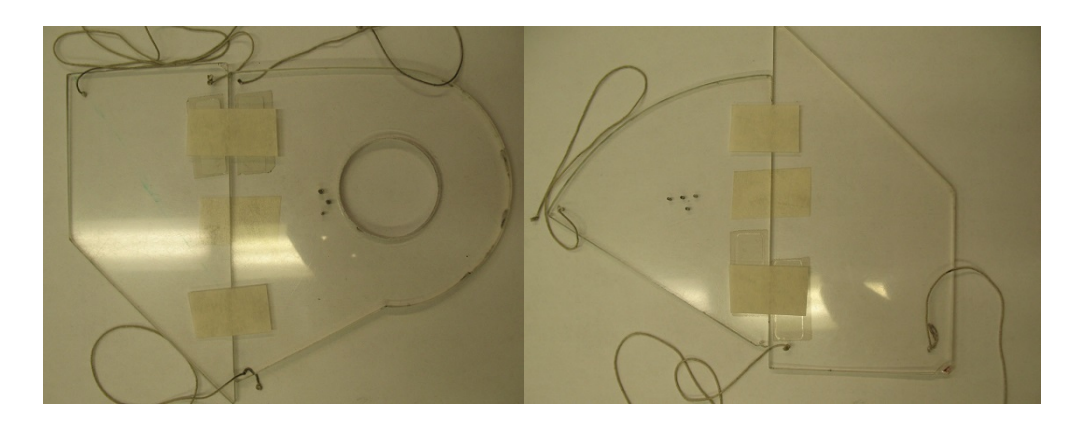

*Figura No. 2*

2. Tal como se hizo anteriormente, determine experimentalmente las coordenadas centroidales de la figura compuesta.

\_\_\_\_\_\_\_\_\_\_\_\_\_\_\_\_\_\_\_\_\_\_\_\_\_\_\_\_\_\_\_\_\_\_\_\_\_\_\_\_\_\_\_\_\_\_\_\_\_\_\_\_\_\_\_\_\_\_\_\_\_\_\_\_\_\_\_\_\_\_\_\_\_\_\_\_\_\_\_\_\_\_\_\_\_\_\_\_\_\_\_\_

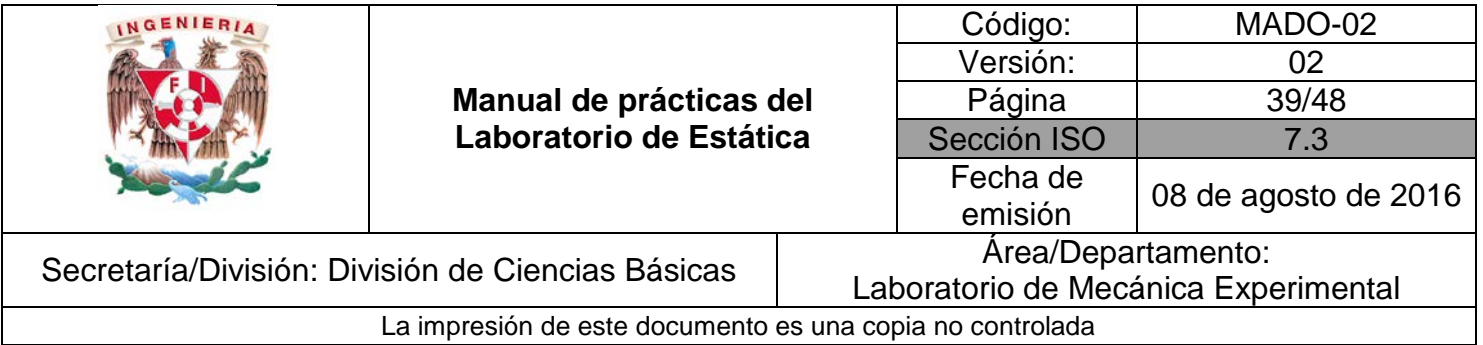

#### **CUESTIONARIO**

#### **NOTA: En el informe se deberán presentar los resultados en unidades del SI.**

1. A partir de los resultados obtenidos en las actividades de la parte I y parte II, haga la comparación de los valores de las coordenadas centroidales de las superficies utilizadas y calcule el porcentaje de error haciendo uso de las expresiones siguientes:

$$
\%E_x = \frac{\boxed{x_i - \overline{x_e}}}{\overline{x_i}} \times 100 = \underline{\qquad} \qquad \%E_y = \frac{\boxed{y_i - \overline{y_e}}}{\overline{y_i}} \times 100 = \underline{\qquad}
$$

- 2. Compare las coordenadas centroidales obtenidos en las actividades de la parte I y parte II con los obtenidos al utilizar el programa AutoCAD.
- 3. ¿Cuál es la diferencia entre centro de masa, centro de gravedad y centroide?
- 4. Mencione tres aplicaciones que tenga el cálculo del centroide
- 5. Con relación a las Actividades Parte IV, obtenga analíticamente el centroide de la figura compuesta y compare este último valor con el experimental correspondiente. ¿Qué concluye?
- 6. Elabore conclusiones, comentarios y/o sugerencias.

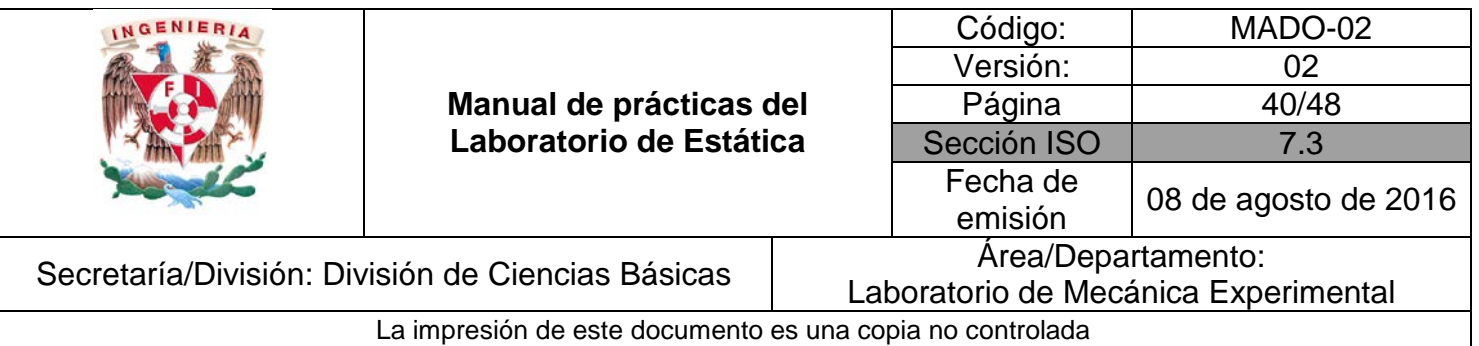

### **BIBLIOGRAFÍA**

- **NERIAM, J, KRAIGE, Glenn** *Mecánica para ingenieros, estática*  3a. edición Barcelona Reverté, 2004
- **HIBBELER, Russell** *Ingeniería mecánica, estática*  12a. edición México, D.F. Pearson Prentice Hall, 2010
- BEER, Ferdinand, JOHNSTON, Rusell, MAZUREK, David *Mecánica vectorial para ingenieros, estática*  10a. edición México, D.F. McGraw-Hill, 2013